# Illumination I: The Phong Illumination Model

Components of Phong illumination or reflection model using RGB model:

 $\mathsf{OpenGL}$  allows us to break this light's emitted intensity into 3 components: ambient  $L_a$ ,  $\mathrm{d}$ iffuse  $\,L_{d}$ , and specular  $L_{s}.$  Each type of light component consists of 3 color components, so, for example,  $\mathnormal{L}_{rd}$  denotes the intensity of the red component of diffuse illumination.

 $Question:$  What is the amount of light that is transmitted (either by emission or reflection) from each point in the direction of the viewer.

 $Solution:$  This is achieved by first associating reflectivity or material properties to all the modelled objects in the scene, and then applying a Phong reflection calculation to determine the transmitted light intensity.

 $The \ \, Reflected \ \, Light \ \, Luminance/Intensity \ \, function \ \, shall \ \, be \ \, captured \,\, by:$ 

$$
I=(I_r,I_g,I_b)
$$

for each of Light's components. For example,

THE UNIVERSITY OF TEXAS AT AUSTIN 1

• ambient emission

$$
I_a = \begin{pmatrix} I_{ar} \\ I_{ag} \\ I_{ab} \end{pmatrix}
$$

An obje
t's material properties determines how mu
h of <sup>a</sup> <sup>g</sup>iven input Light intensity is reflected. Under the Phong model, material properties are captured by reflectivity coefficient vectors  $K = (k_r, k_g, k_b)$  for ambient, diffuse and specular. Thus  $k_d r$  is the fraction of red<br>diffuse light that is reflected from an object. If  $k_c = 0$  , then no red light is reflected diffuse light that is reflected from an object. If  $k_{r}=0$ , then no red light is reflected.<br>

The computation of reflected luminance/intensity function using  ${\sf Phong}$  illumination, for each  $\bm{\mathrm{object}}$  and light source, shall be governed by the following four light/material interactions.

- $\bullet$   $Emission$   $intensity:$  to model objects that glow
- $\bullet$   $\ A\ mbient\ reflection$ : A simple way to model indirect reflection. All surfaces in all positions and orientations are illuminated equally.
- $\bullet$   $\hspace{0.1 cm} Diffuse \hspace{0.1 cm} reflection:$  The diffuse shading produced by dull, smooth objects.
- $Specular\ reflection:$  The bright spots appearing on smooth shiny (e.g., metallic or polished) surfa
es.

# Relevant Vectors for Phong Shading

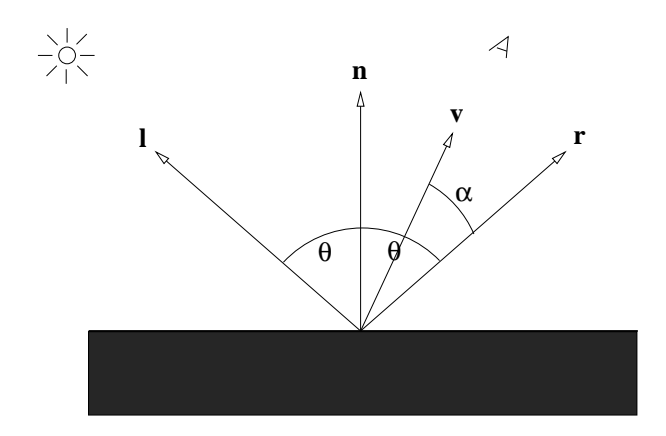

The shading of a point on a surface is a function of the relationship between the viewer, light sour
es, and surfa
e. The following ve
tors are relevant to dire
t illumination. All ve
tors are assumed to be normalized to unit length.

- $Normal\ vector: A$  vector  $\vec{n}$  that is perpendicular to the surface and directed outwards from the surfa
e.
- $\bullet$ • *View vector:* A vector  $\vec{v}$  that points in the direction of the viewer.
- Light vector: A vector  $\vec{l}$  that points towards the light source.
- $Reflection \ vector: A \ vector \vec{r}$  that indicates the direction of pure reflection of the light vector.

## Normals Computation

Given any three non-collinear points,  $P_0$ ,  $P_1$ ,  $P_2$ , on a polygon, a normal of the polygon is given through a cross product

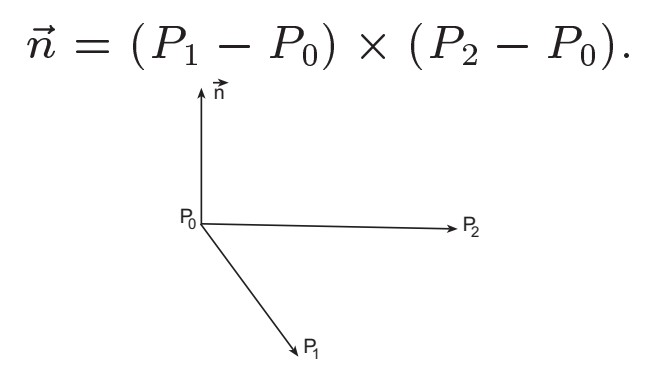

Normals by cross product.

For a polygon is given by  $n$  points  $P_0$ ,  $P_1$ ,  $\dots$  ,  $P_{n-1}$ . If we can determine a plane equation  $(\mathsf{via}\,$  least-squares  $\mathsf{fit})$ :

$$
ax + by + cz + d = 0
$$

from these  $n$  points, then normalizing  $(a,b,c)$  is the unit normal vector  $\vec{n}$  of the polygon.

GRAPHICS - FALL 2005 (LECTURE 14)

### **Normals for Implicitly Defined Surfaces**

Given a surface defined by an *implicit representation*, i.e., defined by some equation

$$
f(x,y,z)=0
$$

then the normal at some point is given by gradient vector

$$
\vec{n} = \begin{pmatrix} \partial f / \partial x \\ \partial f / \partial y \\ \partial f / \partial z \end{pmatrix}
$$

GRAPHICS - FALL 2005 (LECTURE 14)

## Normals for Parametric Surfaces

Surfaces in computer graphics are most often represented parametrically. The  $\emph{parametric}$  $representation$  of a surface is defined by three functions of 2 variables or  $parameters$  :

$$
x = \phi_x(u, v),
$$
  

$$
y = \phi_y(u, v),
$$
  

$$
z = \phi_z(u, v).
$$

Then the normal of the surface at a point is defined as the  $\,$ 

$$
\vec{n} = \frac{\partial \phi}{\partial u} \times \frac{\partial \phi}{\partial v}
$$

where

$$
\frac{\partial \phi}{\partial u} = \begin{pmatrix} \partial \phi_x / \partial u \\ \partial \phi_y / \partial u \\ \partial \phi_z / \partial u \end{pmatrix} \qquad \frac{\partial \phi}{\partial v} = \begin{pmatrix} \partial \phi_x / \partial v \\ \partial \phi_y / \partial v \\ \partial \phi_z / \partial v \end{pmatrix}
$$

## **The Reflection Vector**

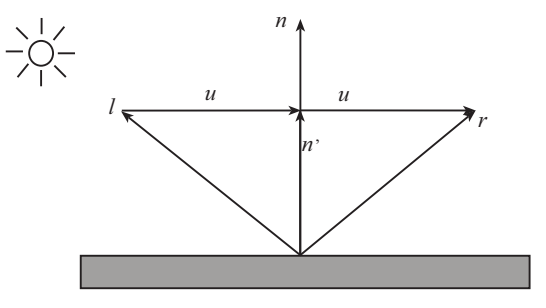

$$
\vec{n}' = (\vec{n} \cdot \vec{l})\vec{n}
$$

$$
\vec{u} = \vec{n}' - \vec{l}
$$

$$
\vec{r} = \vec{l} + 2\vec{u} = \vec{l} + 2(\vec{n}' - \vec{l}) = 2(\vec{n} \cdot \vec{l})\vec{n} - \vec{l}
$$

THE UNIVERSITY OF TEXAS AT AUSTIN

## **The Refraction Vector**

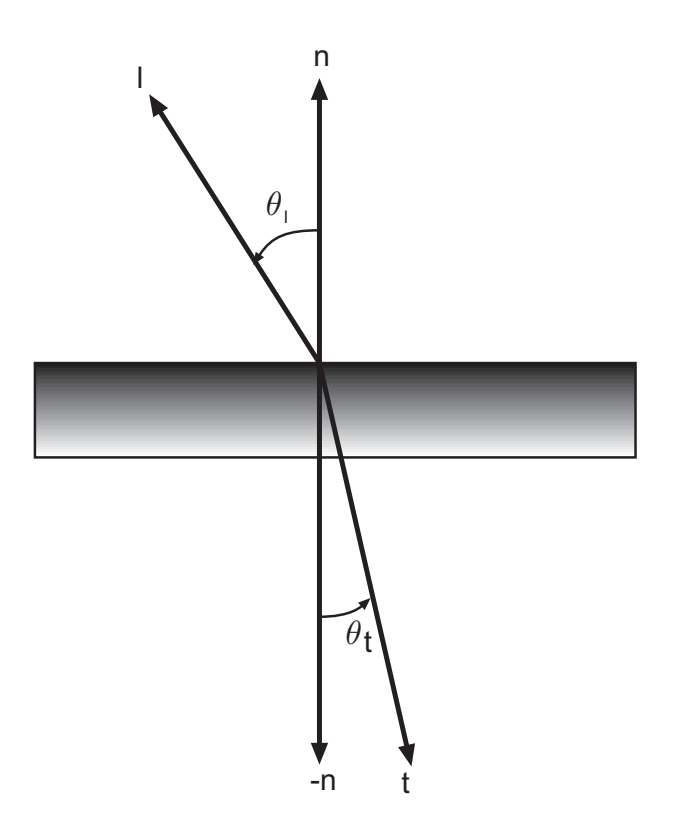

If  $\eta_l$  and  $\eta_t$  are the refractive indices of the materials on the two sides of the surface, then Snell's law states that

$$
\eta_l Sin(\theta_l)=\eta_t Sin(\theta_t)
$$

DEPARTMENT OF COMPUTER SCIENCES

Using this and the fact that  $\vec{l}$ ,  $\vec{n}$ , and  $\vec{t}$  are assumed coplanar, we can calculate the unit transmitted light vector  $\vec{t}$ , as follows. let  $\eta = \frac{\theta_t}{\theta_l}$ , we have

$$
Cos(\theta_t) = ((1 - \frac{1}{\eta^2}(1 - Cos^2(\theta_l)))^{\frac{1}{2}}
$$

and

$$
t = -\frac{1}{\eta}\vec{l} - (Cos(\theta_t) - \frac{1}{\eta}Cos(\theta_l))\vec{n}
$$

## Ambient Light Reflection

Ambient light is simplest to deal with. Let  $I_a$  denote the intensity of ambient light. For each surfa
e, let

$$
0 \le k_a \le 1
$$

denote the surface's  $\it coefficient$  of  $\it ambient$   $reflection,$  that is, the fraction of the ambient light that is reflected from the surface. The ambient component of illumination is

$$
I_a = k_a L_a
$$

Note that this is a vector equation (whose components are  $\mathsf{RGB)}$ .

# Diffuse Reflection

Diffuse reflection arises from the assumption that light from any direction is reflected uniformly in all direction. Such a reflector is called a pure  ${\it Lambertian\,\,reflection}.$ 

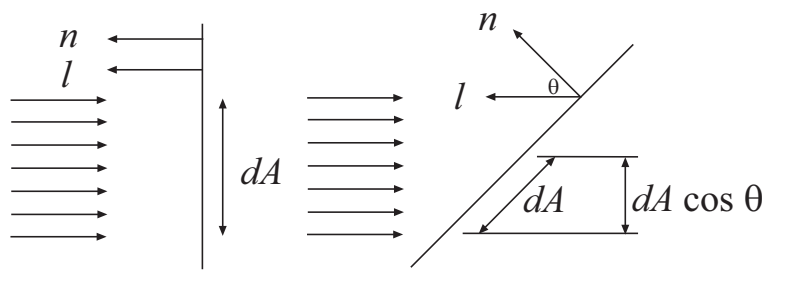

The key parameter of surface that controls diffuse reflection is  $k_{d}$ , the surface's  $\it coefficient$  $of$   $diffuse$   $reflection.$  Let  $I_d$  denote the diffuse reflection component of the light source. Assume  $\vec l$  and  $\vec n$  are normalized, then  $\cos\theta=(\vec n\cdot\vec l)$ . If  $(\vec n\cdot\vec l)< 0$ , then the point is on<br>the dark side of the object the dark side of the obje
t.

The diffuse component to illumination is

$$
I_d = k_d \max(0, \vec{n} \cdot \vec{l}) L_d
$$

#### GRAPHICS - FALL 2005 (LECTURE 14)

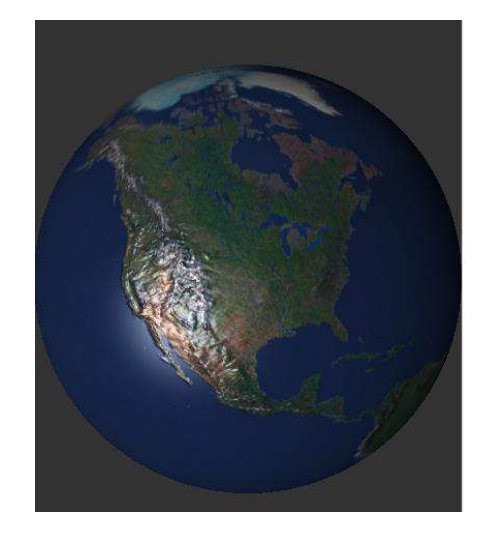

# Specular Reflection I

Most objects are not perfect Lambertian reflector. One of the most common deviation is for smooth metallic or highly polished objects. They tend to have  $\emph{specular highlights}$  (or "shiny spots").

The parameters of surface that control specular reflection under Phong model, are  $k_s$ , the  $\mathsf{surface}$ 's  $\mathit{coefficient}$  of  $\mathit{specular}$   $\mathit{reflection},$  and  $\bm{s},$   $\mathit{shininess}.$ 

The formula for the specular component is

$$
I_s = k_s (\vec{r} \cdot \vec{v})^s L_s
$$

# Specular Reflection <mark>II</mark>

Another way of calculating specular reflection under the Phong model, is via the  $\mathit{halfway}$  $\emph{vector}$  (OpenGL).

Define  $\vec{h}$  to be the  $\mathit{halfway\ vector}$ , the normalized vector which is the halfway of  $\vec{l}$  and  $\vec{v}$ . Define  $\vec{h} =$  Normalize  $(\vec{l} + \vec{v})$ .

The formula for the specular component can then be written as

$$
I_s = k_s (\vec{n} \cdot \vec{h})^s L_s
$$

#### The Phong Model Illumination Equation

The total illumination of a point in OpenGL is computed for the supported Light sources and is calculated

$$
I = I_e + I_a + \frac{1}{a + bd + cd^2}(I_d + I_s)
$$
  
=  $I_e + k_a L_a + \frac{1}{a + bd + cd^2}(k_d \max(0, \vec{n} \cdot \vec{l})L_d + k_s(\vec{n} \cdot \vec{h})^s L_s),$ 

where  $d$  is the distance from the object to the light source.

The reflection material properties for front/back of each surface is specified by OpenGL using for example,

GLfloat ambient $[]=0.1, 0.25, 0.0, 1.0$ 

GLfloat diffuse[]=0.1,0.25,0.0,1.0

GLfloat specular  $[-1.0, 0.0, 1.0, 1.0]$ 

DEPARTMENT OF COMPUTER SCIENCES

```
GLfloat emission[]=0.0, 0.8, 0.0, 1.0
```

```
glMaterialfv(GL-front-and-back,GL-specular, specular)
```

```
glMaterialf(GL-front-and-back, GL-shininess, 100.0)
```
For multiple light sources, we add up the ambient, diffuse, and specular components for each light source.

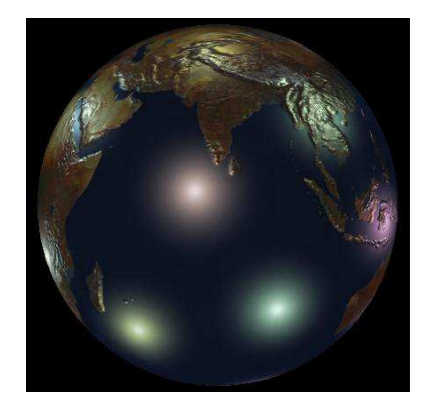

## **Reading Assignment and News**

Chapter 6 pages 293 - 303, of Recommended Text.

Please also track the News section of the Course Web Pages for the most recent Announcements related to this course.

 $(\text{http://www.cs.utexas.edu/users/bajaj/graphics25/cs354}))$